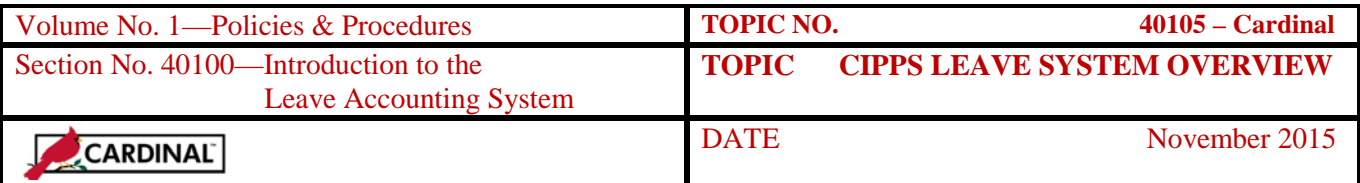

# **Table of Contents**

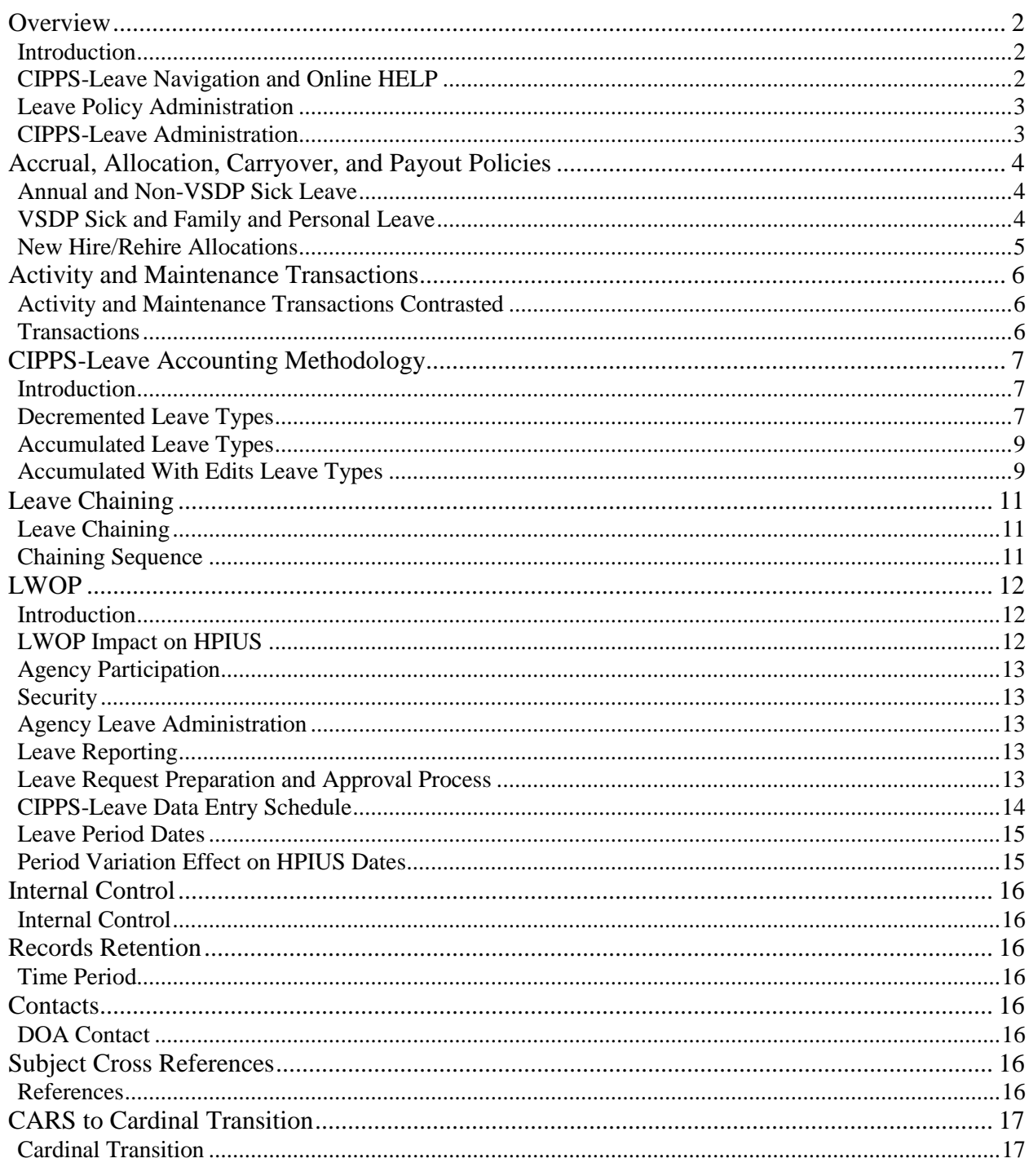

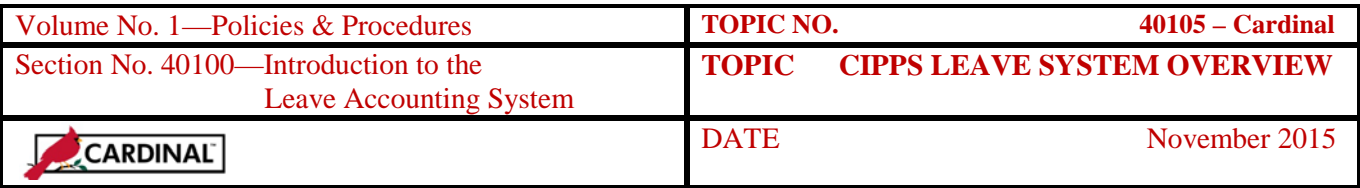

### **Overview**

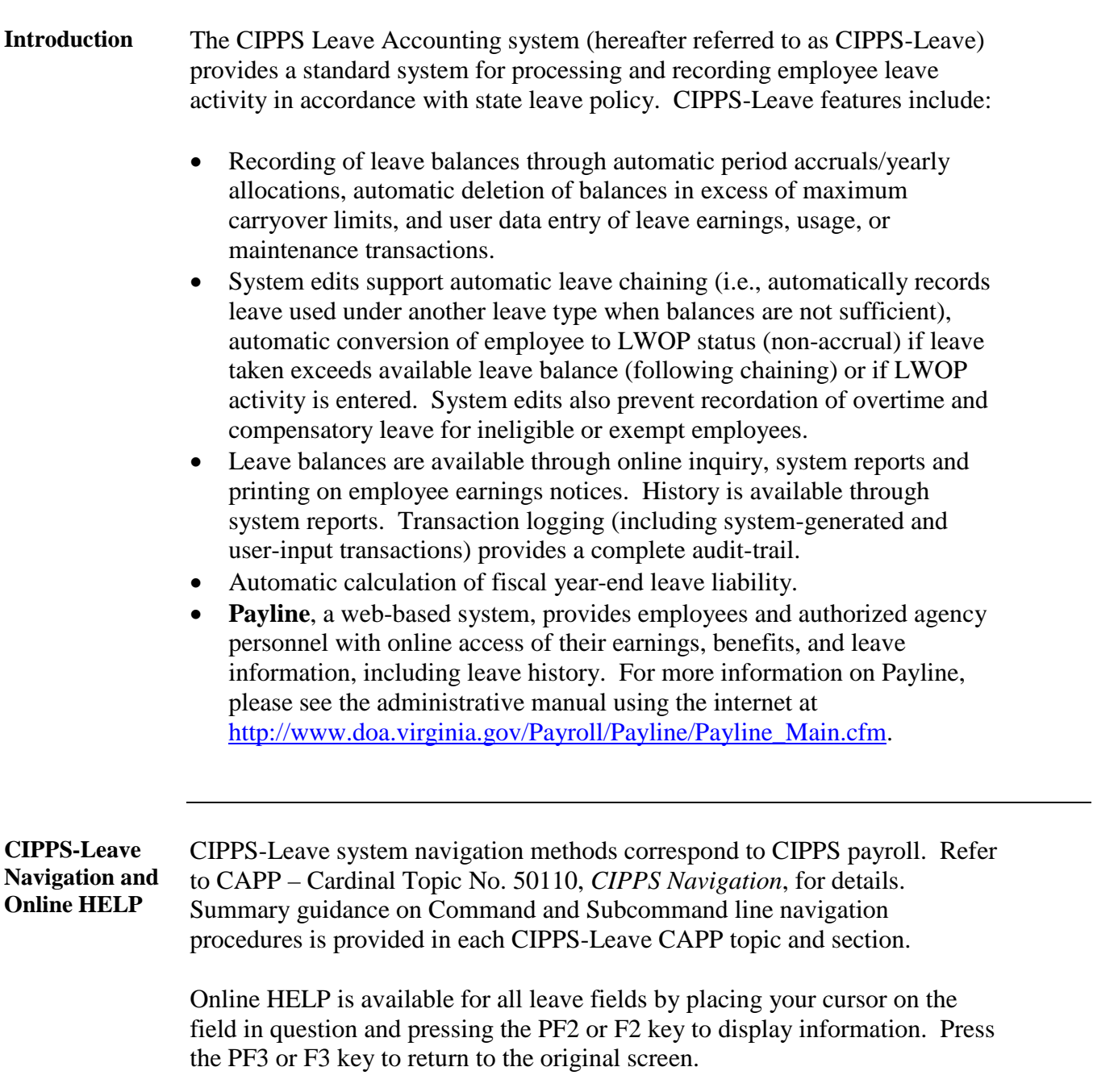

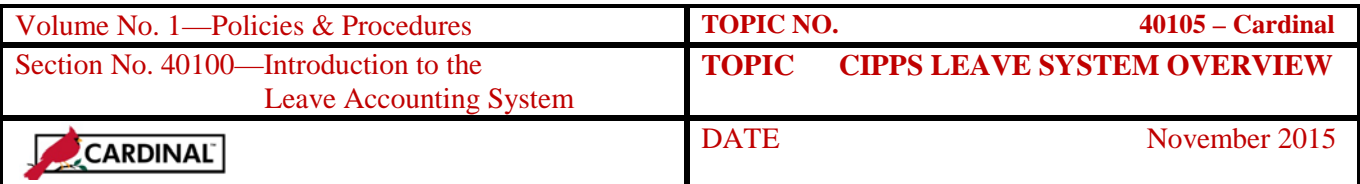

#### **Overview,** Continued

#### **Leave Policy Administration** The Department of Human Resource Management (DHRM) establishes state leave policy in sections 3.10 through 4.60 of DHRM Human Resource policy located on the DHRM website. It is recommended that CIPPS-Leave users review these policies to obtain a basic understanding of state leave policy prior to using CIPPS-Leave.

#### **CIPPS-Leave Administration**

State Payroll Operations in the Department of Accounts runs CIPPS-Leave and conducts semi-annual training programs providing instructional guidance on the use of the system. CIPPS-Leave consists of the following data entry and inquiry screens, grouped according to their purpose:

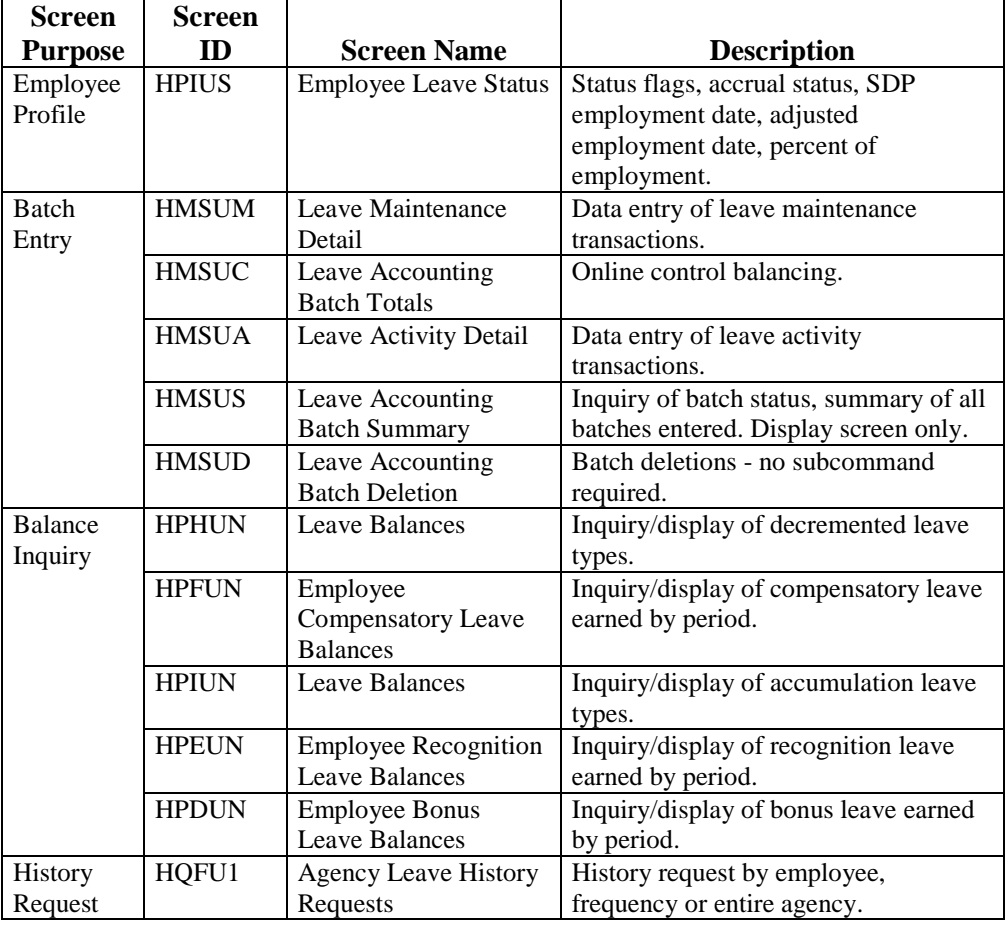

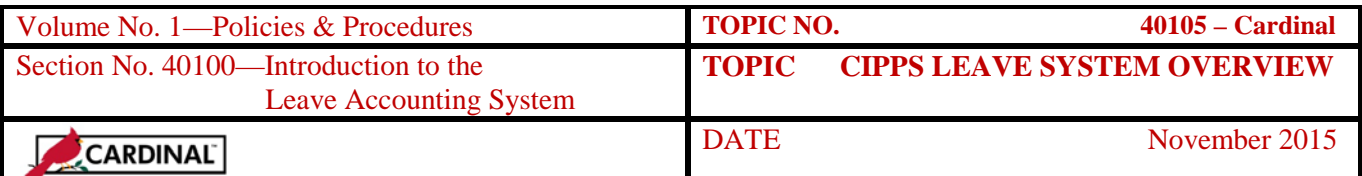

### **Accrual, Allocation, Carryover, and Payout Policies**

#### **Annual and Non-VSDP Sick Leave**

CIPPS-Leave automatically performs pay period accruals for annual leave and non-VSDP sick leave. The accrual rates and carryover limits in the table below are applied automatically by CIPPS-Leave based on the employee's Adjusted Employment Date on HPIUS. Maximum leave payouts for terminated employees are also provided.

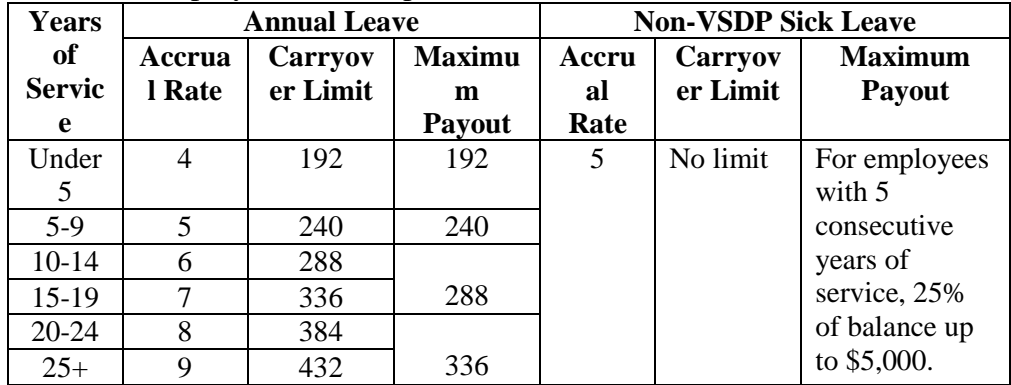

**Note:** The table above applies to full-time employees. Parttime classified employees who work more than 20 hours a week accrue annual and sick leave in proportion to the percentage of hours worked as specified on HPIUS. Since the HPIUS Percent Employment is set in 100<sup>ths</sup> and leave is accounted for in  $10<sup>ths</sup>$ , periodic maintenance may be required to adjust these balances.

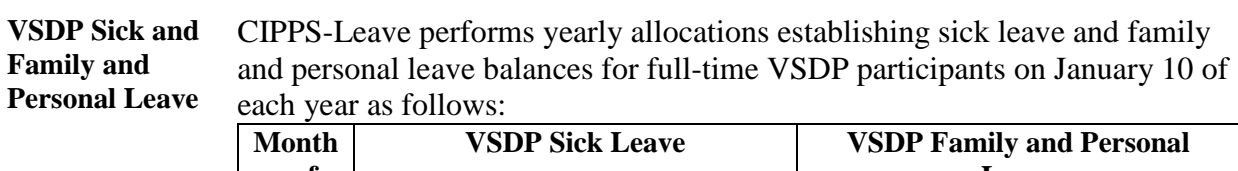

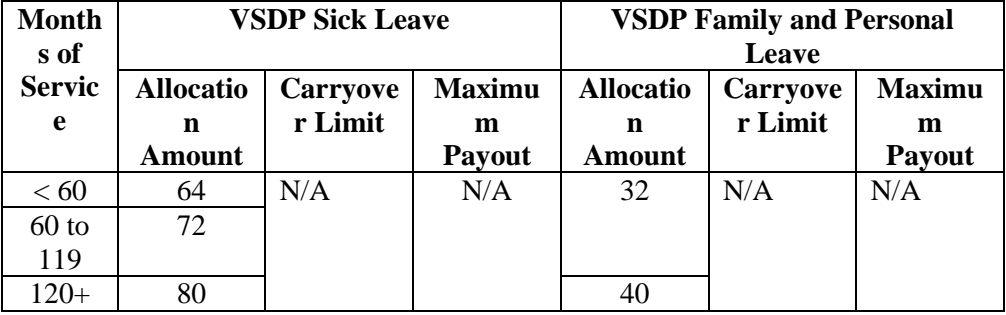

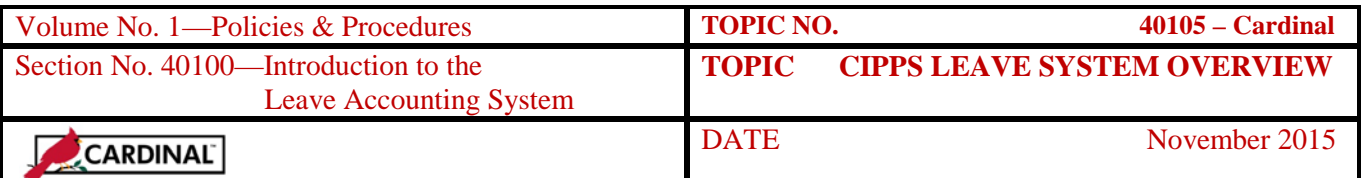

#### **Accrual, Allocation, Carryover, and Payout Policies,** Continued

CIPPS-Leave performs yearly allocations establishing sick leave and family and personal leave balances for part-time classified VSDP participants who work more than 20 hours per week as follows:

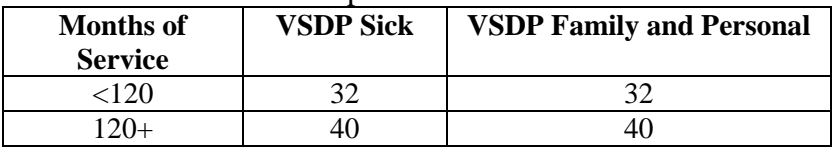

#### **New Hire/Rehire Allocations**

CIPPS-Leave does not automatically perform VSDP Sick Leave and Family and Personal Leave allocations for full or part-time employees hired and/or entered into CIPPS after January 10 of each year. VSDP leave allocations for these employees must be entered via maintenance transactions based on rates established by law:

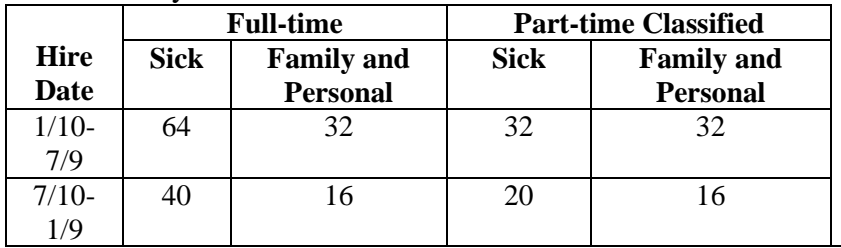

Note: Reference DHRM Policy 4.57 when selecting the proper allocations for the New Hire/Rehire Hire individual.

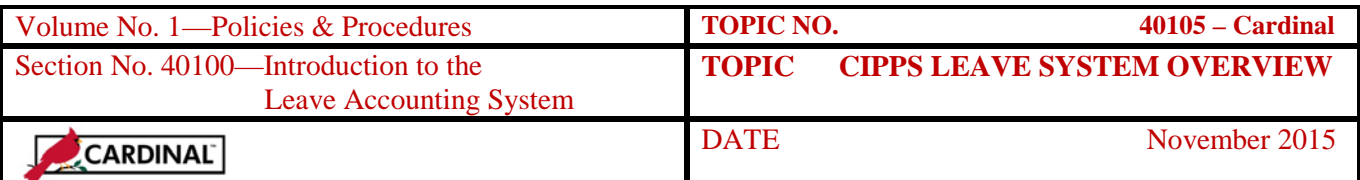

# **Activity and Maintenance Transactions**

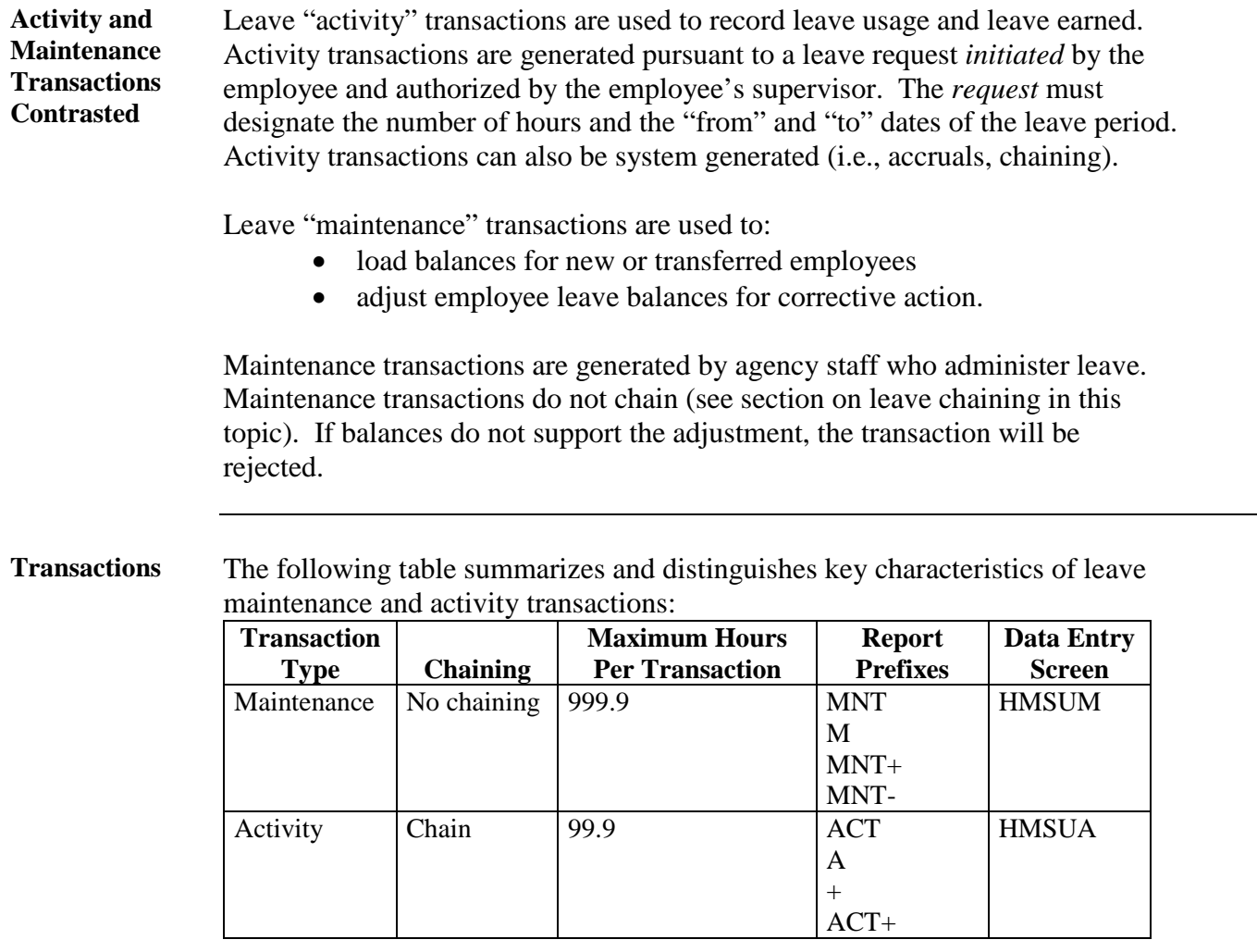

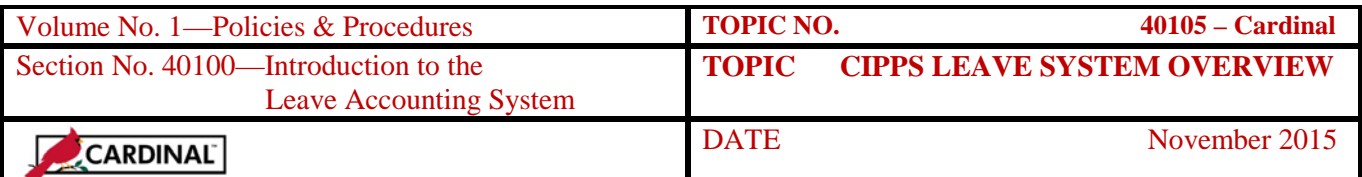

### **CIPPS-Leave Accounting Methodology**

**Introduction** Although unique rules govern each leave type authorized by DHRM leave policy, these rules are supported in CIPPS-Leave by one of the following leave accounting methodologies:

- Decremented
- Accumulated
- Accumulated with edits.

#### **Decremented Leave Types**

Decremented leave must be earned prior to use either through accrual (pay period), allocation (annually), or work (as work is performed). Such leave is maintained in an available leave balance by leave type. When the leave is used, the available balance is reduced (or decremented) by the number of hours the employee is out of work. System edits prevent leave hours from being recorded in excess of available balances by recording excess leave usage under another leave type in accordance with leave chaining rules, described later in this section.

The following table summarizes the leave type codes supported by decremented leave accounting, the primary source of transactions and their purpose. Keep in mind, maintenance transactions can be used to correct balances for all leave codes:

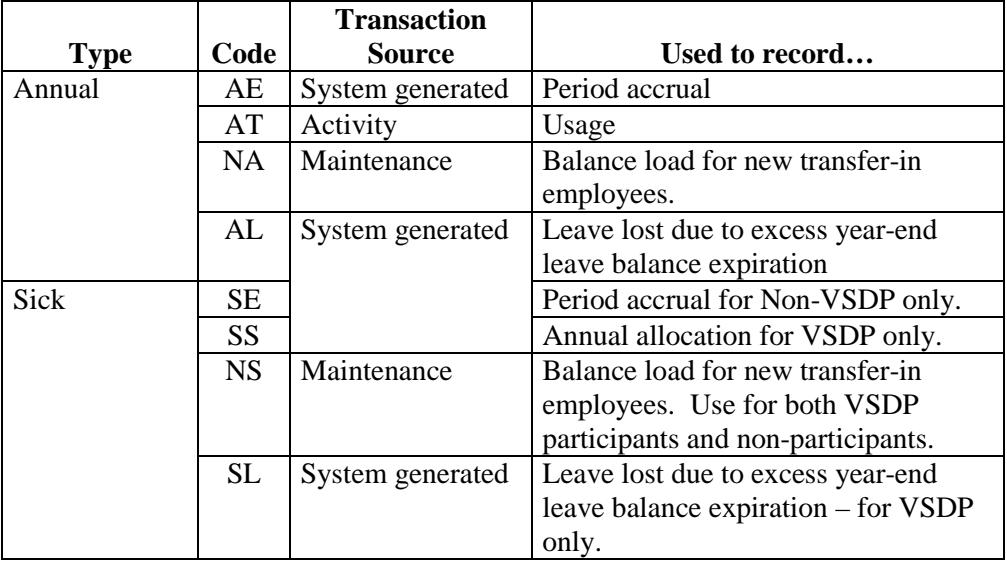

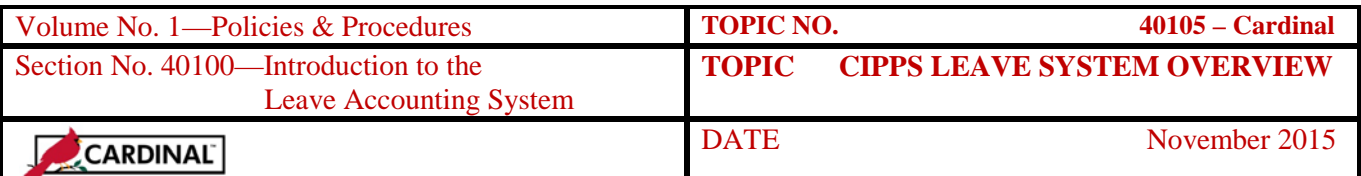

# **CIPPS-Leave Accounting Methodology,** Continued

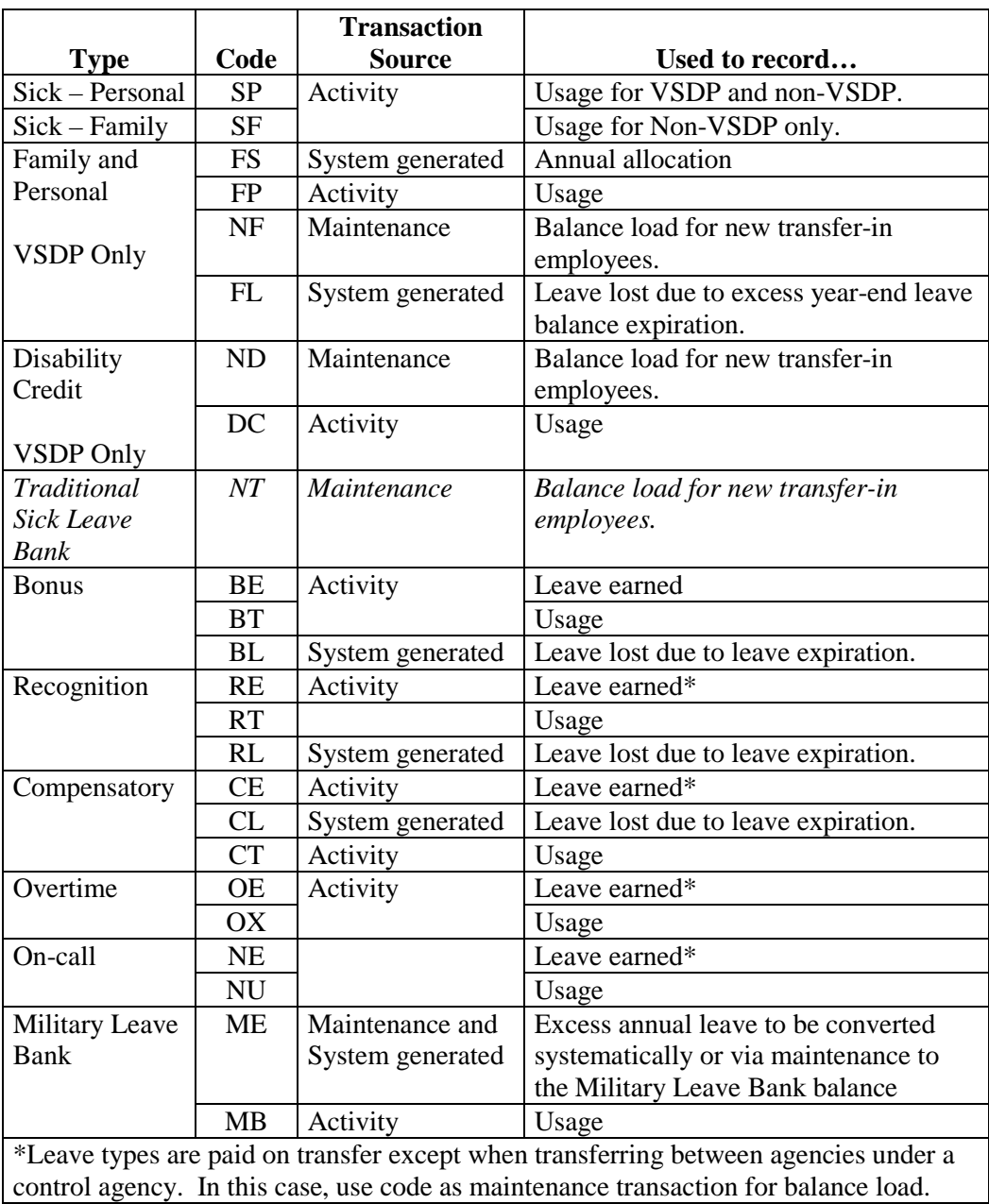

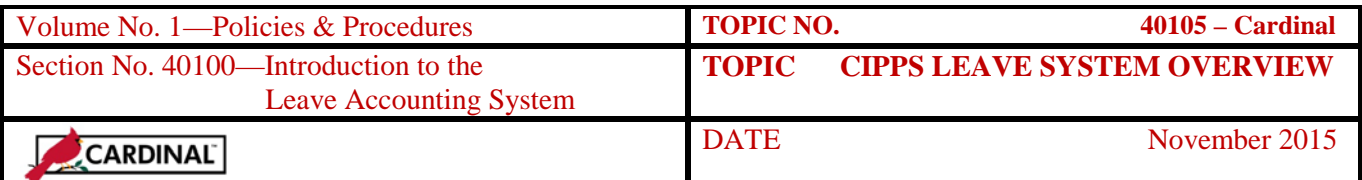

### **CIPPS-Leave Accounting Methodology,** Continued

#### **Accumulated Leave Types** Accumulated leave types cannot be earned. Therefore, available balances are not maintained and usage is not recorded by a reduction to an available balance. Rather, these hours are simply accumulated to track and monitor the number of hours the employee is out of work for the reason designated by the leave type. No system edits prevent the accumulation of leave hours. The following table summarizes the leave type codes supported by accumulated leave accounting, the primary source of transactions and their purpose. Keep in mind, maintenance transactions can be used to correct balances for all leave codes:

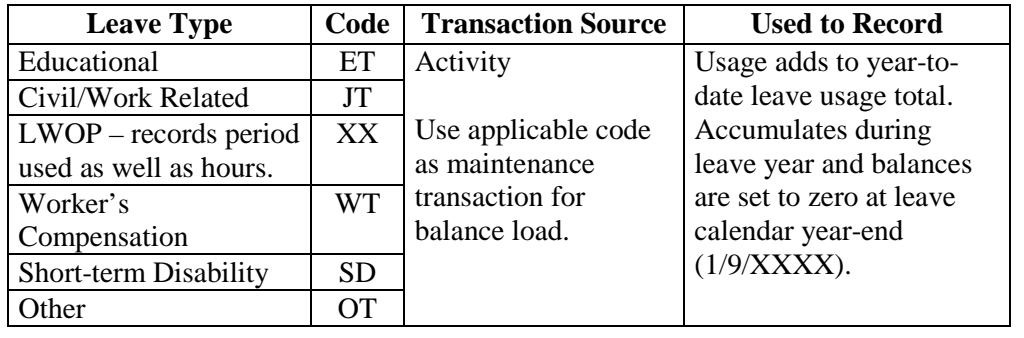

**Accumulated With Edits Leave Types** Accumulated With Edits leave types are a variation on the accumulated leave category. These leave types also do not maintain an available balance. However, system edits prevent the accumulation of excess hours beyond that allowed by policy. With the exception of military leave, excess hours are recorded under another leave type in accordance with chaining rules.

> The following table summarizes the leave type codes supported by accumulated with edits leave accounting, the primary source of transactions and edit rules. Keep in mind, maintenance transactions can be used correct balances for all leave codes:

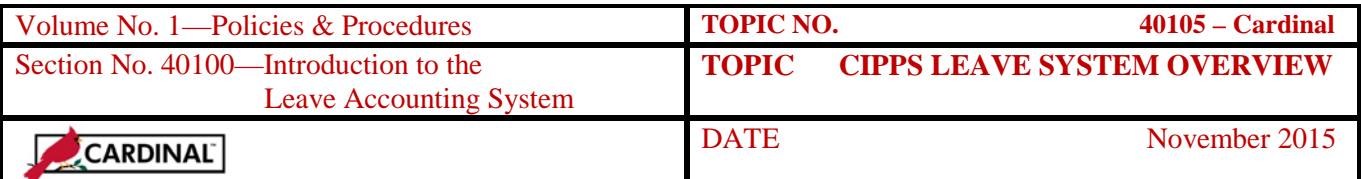

## **CIPPS-Leave Accounting Methodology,** Continued

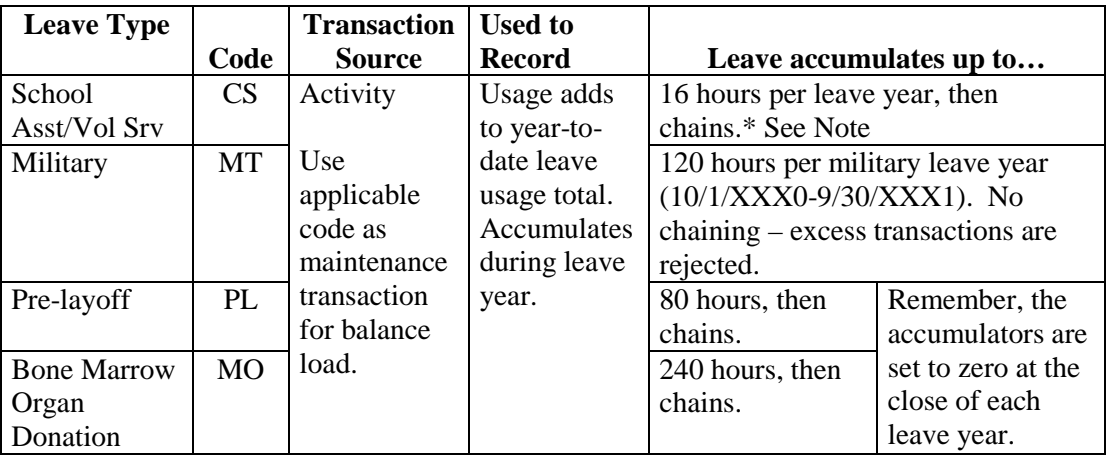

\*Note: Fire fighters/EMT employees who are eligible to use up to 24 hours of School Asst/Vol Srv must be monitored outside of the leave accounting system since our limit is set to16 hours per calendar year and any excess of that amount will be chained.

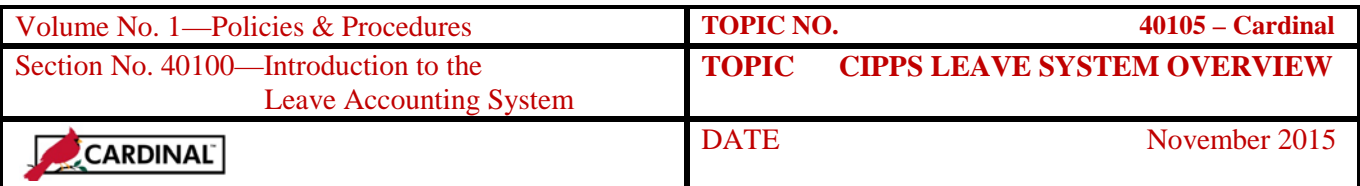

### **Leave Chaining**

**Leave Chaining** CIPPS-Leave uses leave chaining to minimize rejected activity transactions by automatically recording leave activity (usage) transactions that exceed limits under another leave type. Keep in mind, maintenance transactions do not chain. Chaining rules apply to decremented leave types if the leave transaction exceeds the available balance, and to accumulate with edits leave types if the leave transaction exceeds the accumulation limit (note exception for military leave).

**Chaining Sequence** Under leave chaining, the portion of a leave transaction that can process without the available balance going below zero or without exceeding the accumulation limit will process. The remaining hours will be recorded by the system under another leave type in accordance with the chaining sequence described below. These system generated transactions can be identified by the transaction code "SYS" on reports (i.e., SYS AT, SYS SP, etc.).

> This table displays the "first to last" order that CIPPS-Leave automatically chains excess leave hours entered via activity transactions on HMSUA to other leave types before changing the employee's leave accrual status (on HPIUS) to Leave-Without-Pay (LWOP):

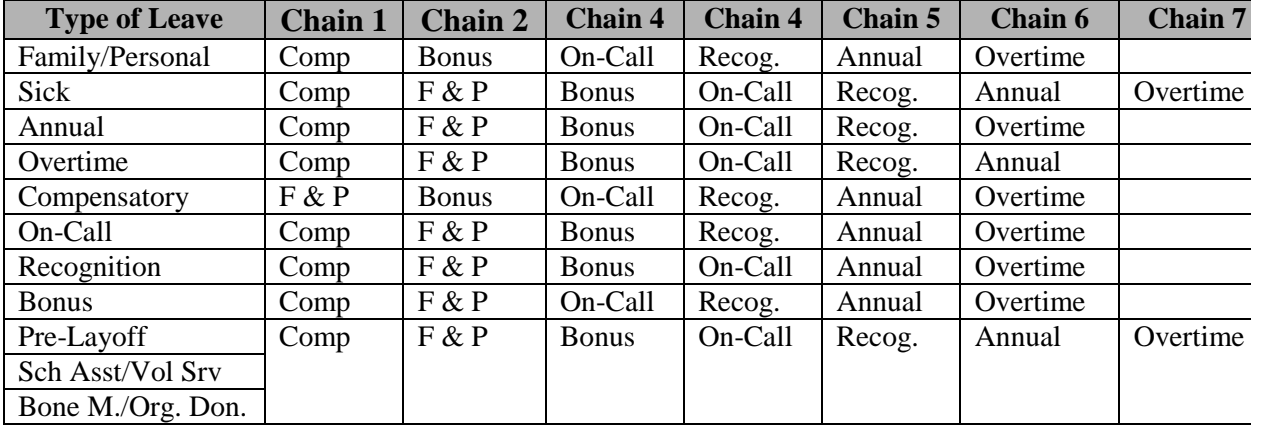

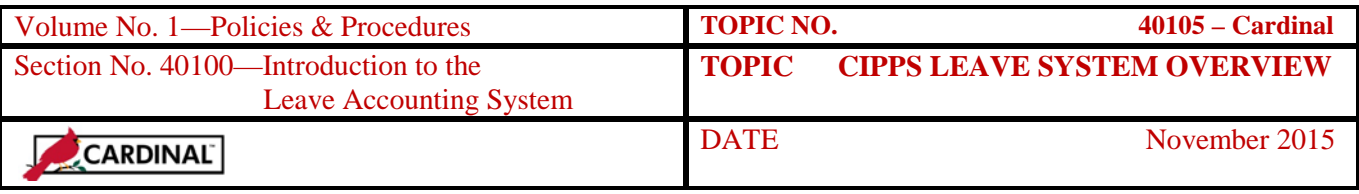

#### **LWOP**

**Introduction** In accordance with DHRM policy, leave without pay (LWOP) can occur voluntarily (if approved prior to the event) or involuntarily (a result of leave chaining). In either case, the employee is ineligible to accrue annual leave and sick leave (for non-participants in VSDP). Employees on LWOP resume accrual eligibility following completion of an entire pay period without additional LWOP hours. It is important to notify the agency payroll officer when an employee goes on LWOP so that appropriate payroll dockings can be executed.

> Additionally, employee anniversary dates (i.e., Adjusted Employment Date on HPIUS, which controls when employees receive an additional hour of annual leave accrual) must be adjusted based on the number of days the employee is on LWOP. A chart is published in the DHRM policy and procedures manual, which states that when employees are on LWOP for 14 consecutive calendar days, the anniversary date must be moved forward one pay period. If LWOP continues for 28 days, the date must be moved forward two pay periods, and so forth until LWOP reaches 730 days.

#### **LWOP Impact on HPIUS**

When activity transaction data entry results in chaining beyond available hours, the employee is placed in a LWOP status. When this occurs, the annual leave and sick leave (for non-VSDP participants) accrual indicators on HPIUS are changed to 'U,' turning off accruals for the current period. These indicators automatically reset to 'Y' at the beginning of the next period. For VSDP participants, the sick leave accrual indicator on HPIUS is not changed.

For extended LWOP situations (i.e., the return date is unknown), the annual leave and sick leave (for non-VSDP participants) status indicators on HPIUS may be set to a value of 'N' to stop leave accruals.

Accrual indicators for annual and sick (for non-VSDP participants) are automatically changed to a value of 'U' and then reset to a value of 'Y' any time *activity* transactions result in LWOP or a LWOP (XX) activity transaction is entered. Therefore, to avoid erroneous accruals, enter LWOP transactions using HMSUM while an employee is on extended LWOP so the accrual indicators are not affected.

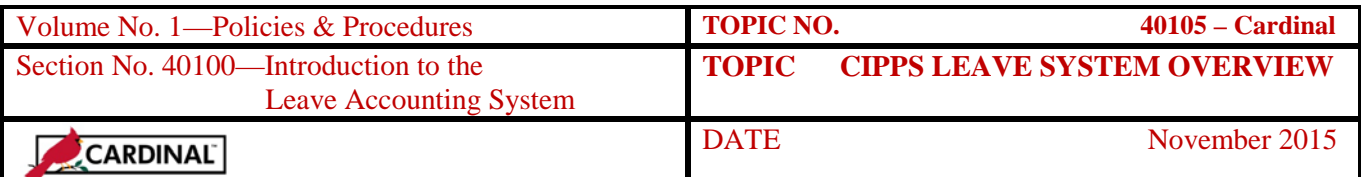

# **Agency Leave Administration**

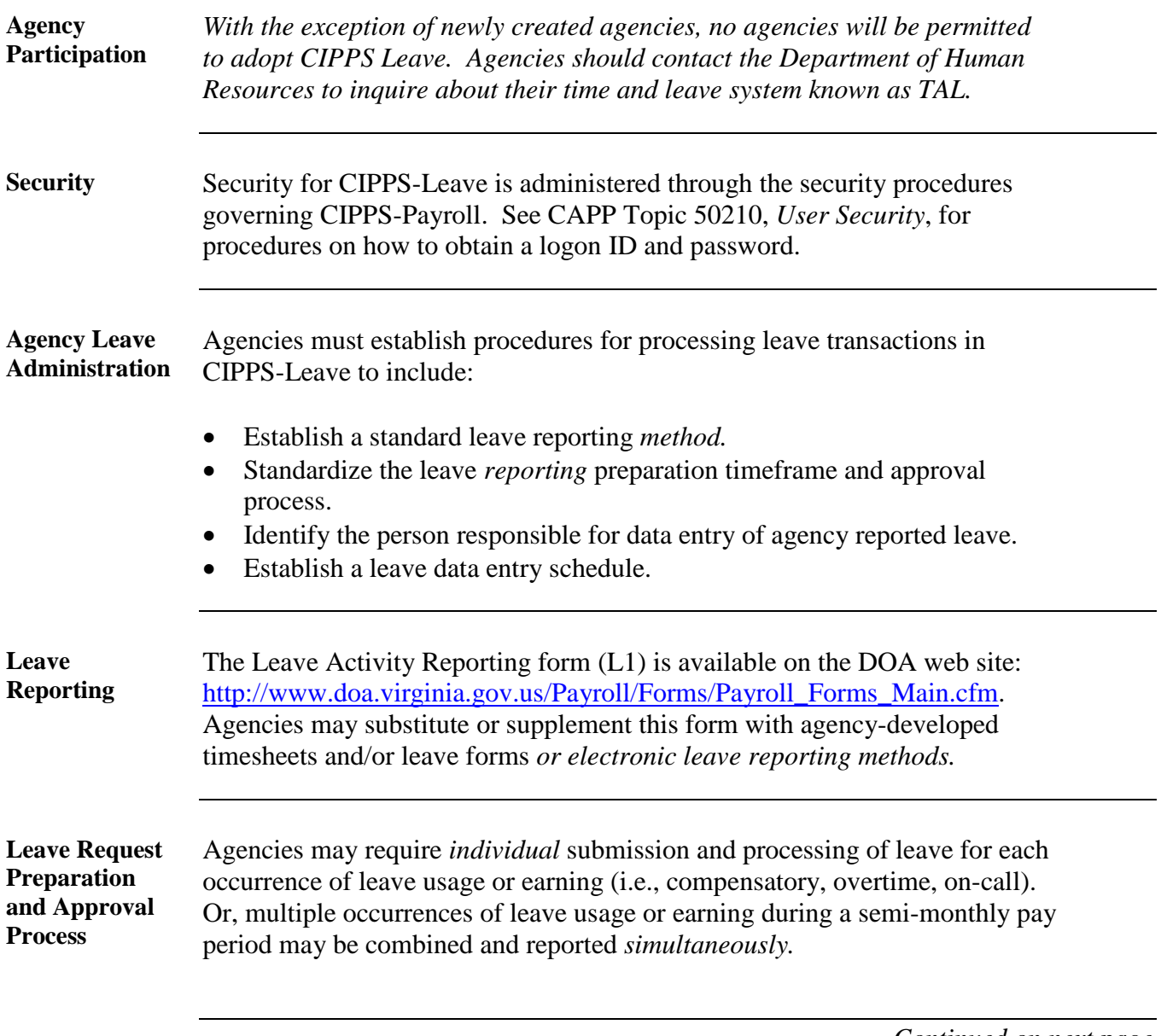

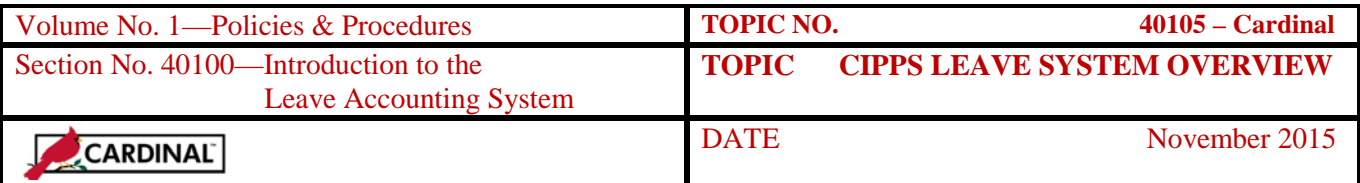

# **LWOP,** Continued

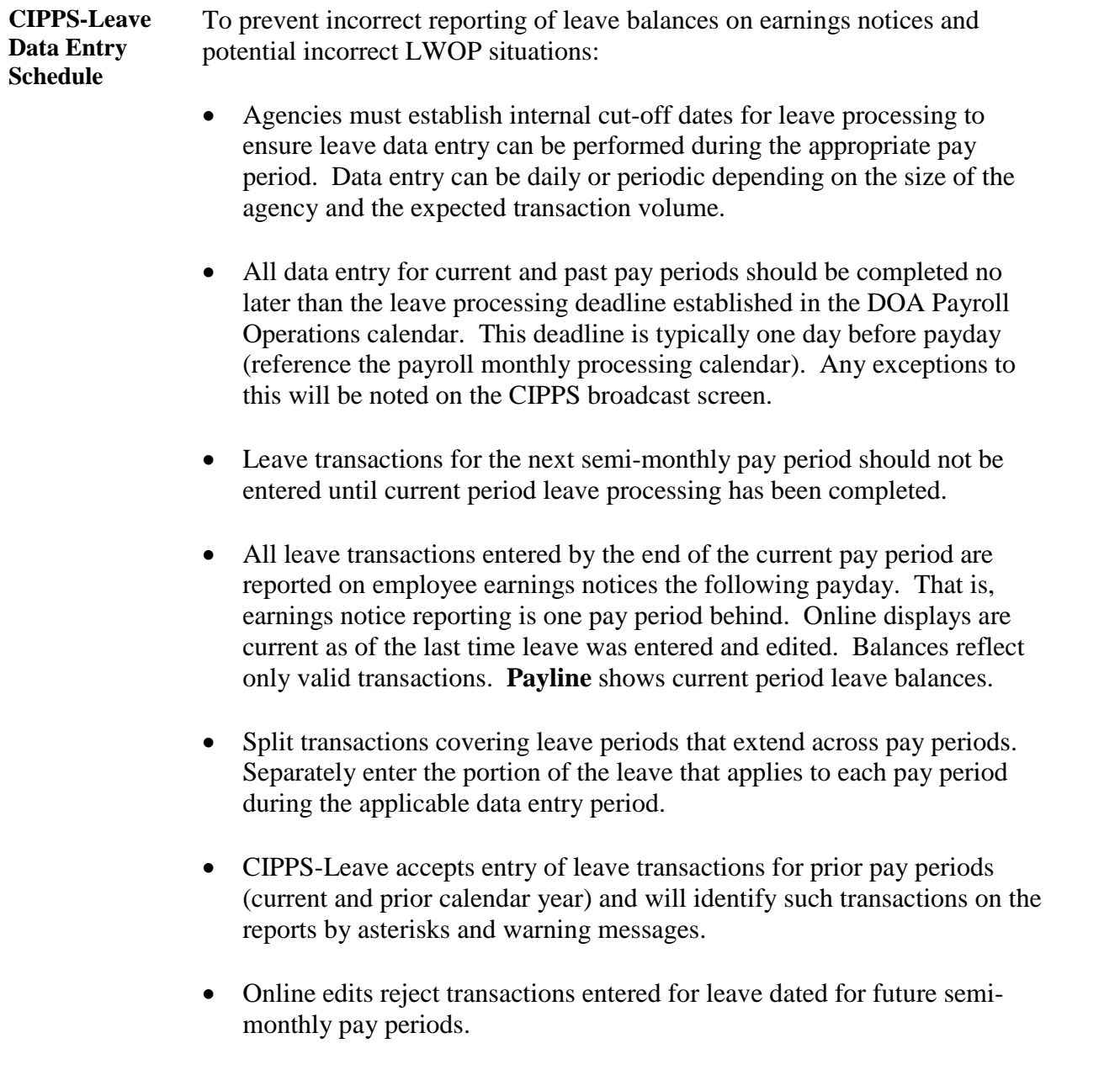

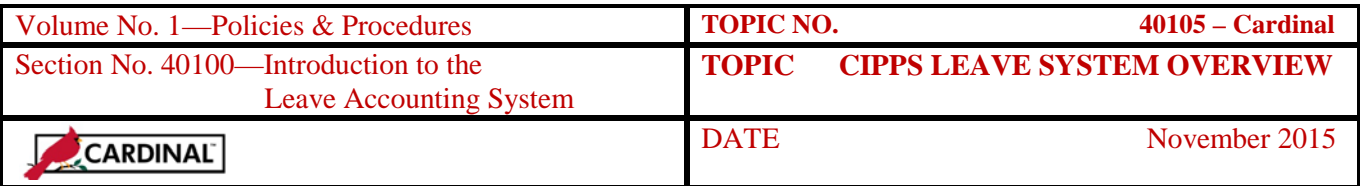

### **LWOP,** Continued

**Leave Period Dates**

CIPPS-Leave has been modified to conform leave periods with the revised semi-monthly pay periods implemented in 1997 shown below:

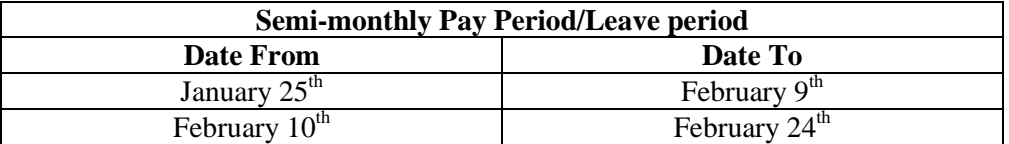

**Period Variation Effect on HPIUS Dates** Consider the effect of this period variation when establishing the HPIUS leave Period Start Date, Adjusted Emp Date, and SDP Employ Date as follows:

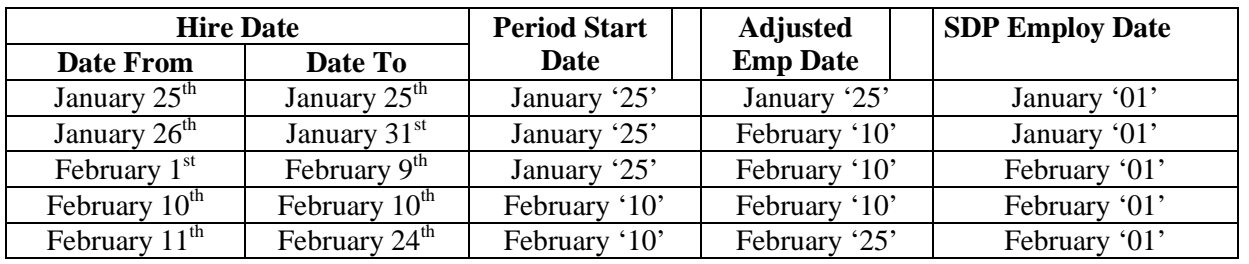

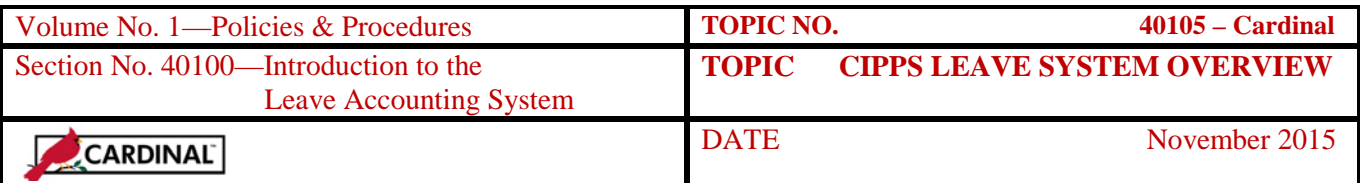

### **Internal Control**

**Internal Control**  Agencies must establish procedures to ensure accurate leave balances are available to employees each payday. This includes establishing appropriate processes governing leave form preparation, authorization, submission, data entry, and reconciliation.

#### **Records Retention**

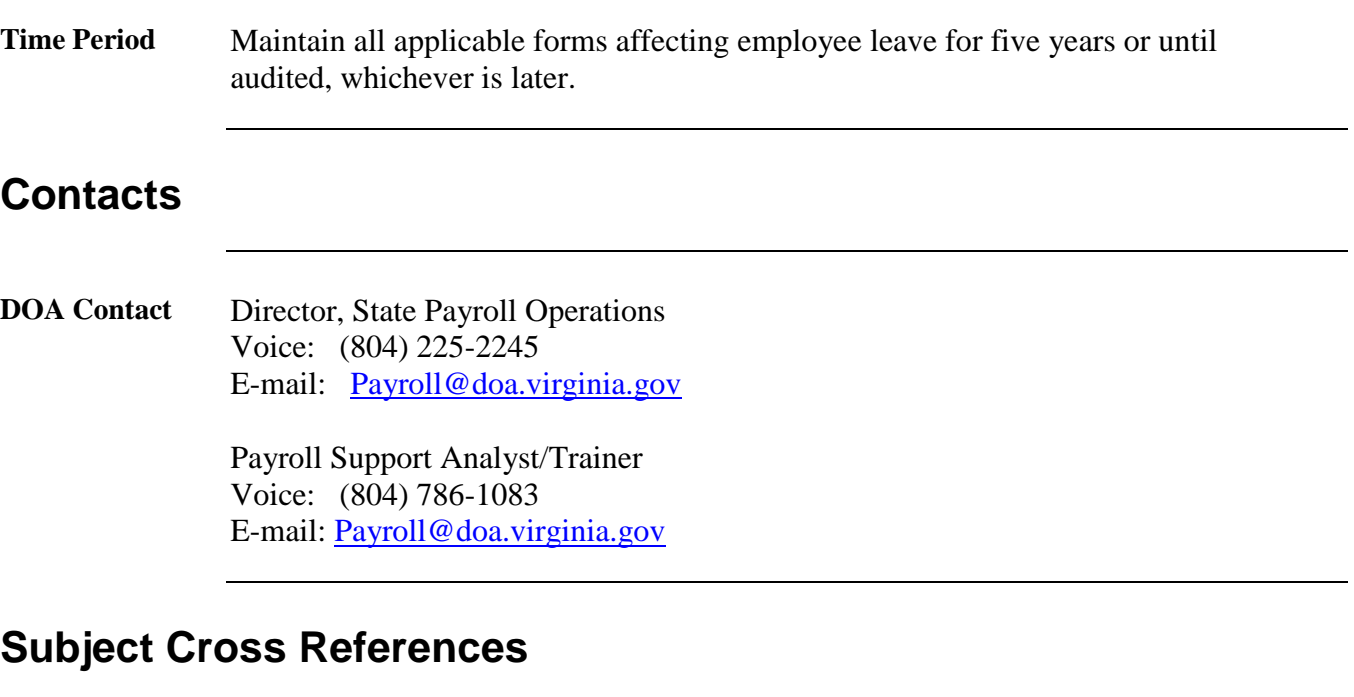

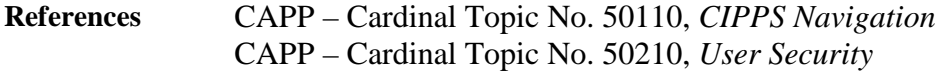

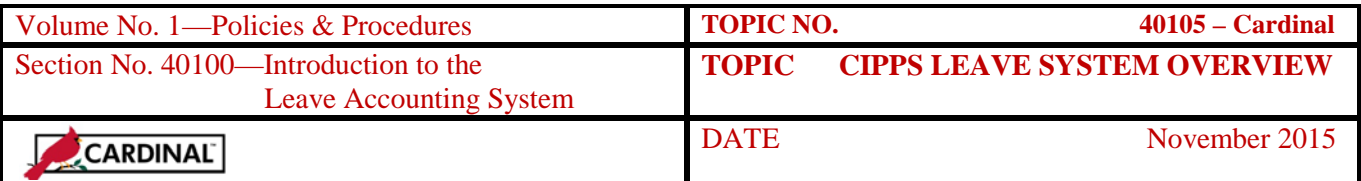

### **CARS to Cardinal Transition**

#### **Cardinal Transition**

CIPPS interfaces to both CARS and Cardinal. No additional action needs to be taken by agencies in order to record CIPPS entries. After CARS has been decommissioned, agencies will no longer use NSSA to establish programmatic data in CIPPS. Instructions on how to load this information to CIPPS will be distributed at a later time.